Comment calculer une soustraction en ligne ?

► Je peux reculer en comptant sur mes doigts lorsqu'il s'agit d'un petit chiffre à soustraire (compris entre 1 et 9)

Exemple : 53 – 8 = **45**

► Je peux soustraire tout d'abord les unités et ensuite les dizaines **uniquement** si les unités du 1er nombre sont supérieures à celles du 2e

Exemple : 53 – 21 = **32**   $3u - 1u = 2u$  $5d - 2d = 3d$ 2u + 3d = **32** 

► Je peux utiliser une addition à trous

Exemple : 53 – 48 = **5**  $48 + ... = 53$  $48 + 5 = 53$ 

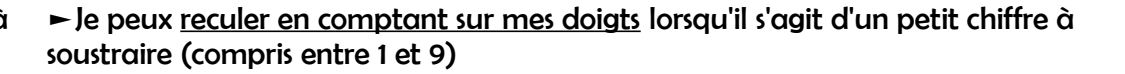

Comment calculer une soustraction en ligne ?

Exemple : 53 – 8 = **45**

► Je peux soustraire tout d'abord les unités et ensuite les dizaines **uniquement** si les unités du 1er nombre sont supérieures à celles du 2e

Exemple : 53 – 21 = **32**   $3u - 1u = 2u$  $5d - 2d = 3d$ 2u + 3d = **32** 

► Je peux utiliser une addition à trous

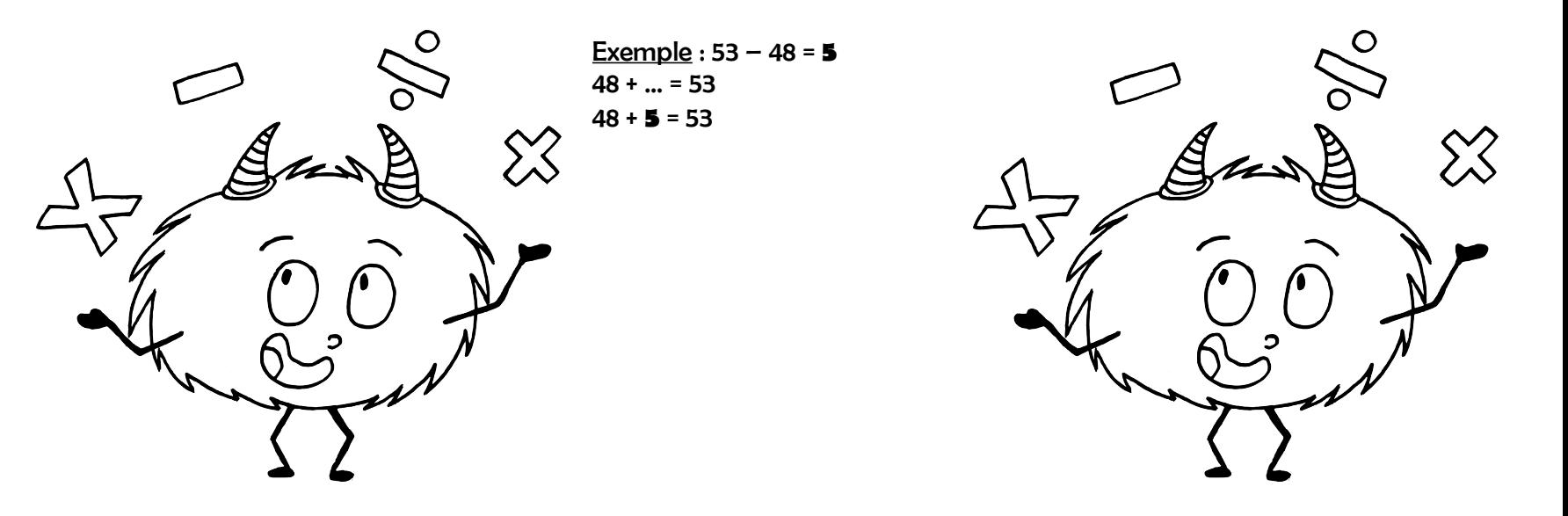